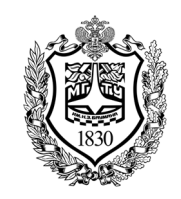

Федеральное государственное бюджетное образовательное учреждение высшего образования «Московский государственный технический университет имени Н.Э. Баумана (национальный исследовательский университет)»

Факультет: «Фундаментальные науки» Кафедра «Физика»

> Герасимов Р.Ю. Башкин С.В.

# **Лабораторная работа Т-120**

# **Определение скорости звука**

Методическое руководство

# Определение скорости звука

#### 1. Цель лабораторной работы

Изучение явлений, связанных с распространением звуковых волн в воздушной среде.

### **2. Задачи лабораторной работы**

Определение скорости звука в воздухе на основе измерения длины бегущей волны.

Измерение скорости звука на основе регистрации времени его распространения на определенное расстояние.

#### **3. Экспериментальное оборудование, приборы и принадлежности**

Лабораторная установка (рис.1) представляет собой трубу из прозрачного пластика 1, смонтированную на специальной подставке 2. К верхнему концу трубы пристыкован динамик 3, излучающий звуковую волну, распространяющуюся внутри трубы.

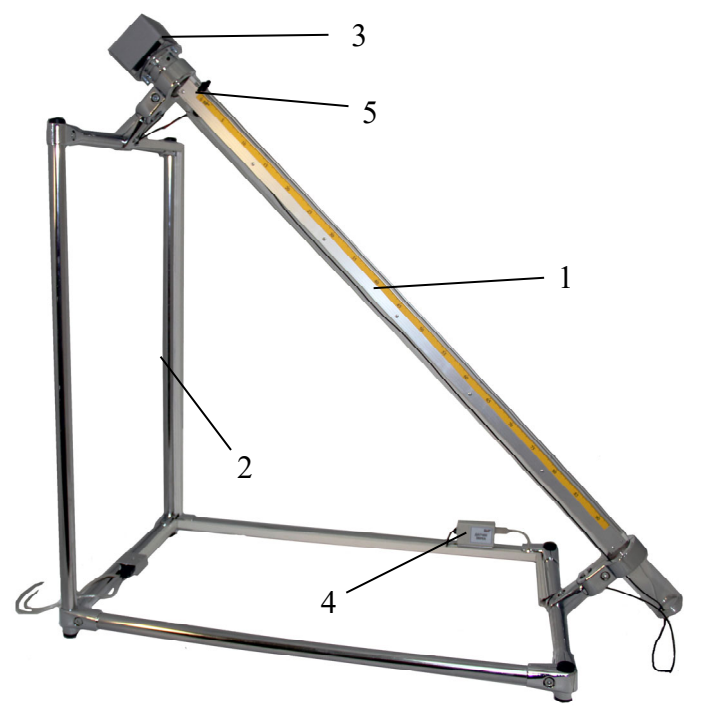

Рис. 1

К приборам и принадлежностям относятся датчик звука 4 с двумя микрофонами внутри трубы и компьютер с необходимым программным обеспечением. Один из микрофонов закреплен неподвижно, а другой (5) перемещается вдоль трубы.

#### **4. Теоретическая часть**

Звуковая волна – это продольная волна, представляющая собой последовательные области сжатия и разряжения воздуха, распространяющиеся со скоростью, зависящей от свойств среды. Иными словами, в звуковой волне происходят колебания давления и плотности воздуха, и эти колебания передаются соседним участкам воздушной среды. Человеческое ухо воспринимает в виде звука колебания, частоты которых лежат в пределах от 20 до 20000 Гц. Поэтому именно эти цифры приняты в качестве нижней и верхней границ диапазона звуковых волн.

Порогу слышимости уха человека соответствует давление  $2.10^{-5}$ Па, а опасному уровню громкости – 2 Па (100 дБ). Таким образом, колебания давления в звуковой волне соответствуют малым колебаниям, поскольку изменения давления не превосходят  $10^{-4}$  от атмосферного давления.

Источниками звука являются колеблющиеся в приведенном выше диапазоне частот тела любой природы. Наиболее часто для создания звука используются динамики, в которых колебаниями диффузора управляют с помощью электрического сигнала.

Звуковые волны распространяются в упругой среде с конечной скоростью (обозначим ее *v*). Поэтому возмущение, созданное источником волны в момент времени *t*, достигнет точки среды, удаленной на расстояние *l* через время  $\Delta t$ , равное  $l/v$ . Действительно, пусть в момент времени  $t$  динамик включился и начал создавать около диффузора область повышенного давления. Благодаря упругим свойствам газа эта область будет распространяться, повышая давление в соседних точках пространства. Сам динамик при этом в какой-то момент закончит сжатие газа, и наоборот, начнет создавать область разрежения. Эта область разряжения уйдет от динамика вслед за областью сжатия. В точку наблюдения, удаленную на расстояние *l*, придет сначала область повышенного давления, а затем – пониженного. Таким образом, в каждый момент времени стадии колебательного процесса (начало сжатия, окончание сжатия, начало разряжения, окончание разряжения и т.д.) в различных точках пространства будут различными. В тоже время, в каждой конкретной точке пространства (например, в точке, удаленной на расстояние *l* от динамика) будут последовательно наблюдаться все стадии колебательного процесса, которые возникают в области расположения диффузора динамика, но при этом «эти сталии» приходят в точку наблюдения через время  $\Delta t=1/v$  после создания их источником звука.

Распространение звуковой волны в трубе, использующейся в лабораторной установке, достаточно хорошо описывается уравнением плоской синусоидальной волны в непоглощающей среде:

$$
s(x,t)=A\sin[\omega(t-x/v)+\varphi_0],\qquad(1)
$$

где  $A-$ амплитуда колебаний (амплитуда волны),  $\omega=2\pi T$ -циклическая или круговая частота волны ( $T$  – период колебаний),  $x$ -координата в направлении распространения волны (в данном случае - вдоль трубы),  $v$  - скорость распространения волны,  $\varphi_{\theta}$  - начальная фаза колебаний (фаза колебаний в точке  $x=0$  в момент времени, принятый за начальный). Параметр s, характеризующий волну, можно принять равным отношению разности между давлением воздуха в данной точке и атмосферным давлением в невозмущенной среде к давлению невозмущенной среды (s=(p-p<sub>0</sub>)/p<sub>0</sub>).

Соотношение (1) означает, что регистрируя параметры среды в определенной точке  $(x=x_1)$ , наблюдатель будет видеть колебания давления, происходящие с течением времени по синусоидальному закону:

$$
s(x_1, t) = A \cdot \sin\left[(\omega(t - \frac{x_1}{v}) + \varphi_0\right] = A \cdot \sin(\omega t - \omega \frac{x_1}{v} + \varphi_0)
$$
  

$$
A \cdot \sin(\omega t + \varphi),
$$
 (2)

где ф-начальная фаза колебаний в данной точке, отличающаяся от начальной фазы колебаний в точке  $x=0$  на величину  $-\alpha x_1/v$ .

С другой стороны, если зафиксировать в соотношении (1) время  $(t=t_1)$ , то получится пространственное распределение давления области  $\bf{B}$ распространения волны в момент времени t<sub>1</sub>:

$$
s(x, t_1) = A \sin \left( \omega \left( t_1 - \frac{x}{v} \right) + \varphi_0 \right) =
$$
  

$$
A \sin \left( \omega t_1 - \frac{\omega x}{v} + \varphi_0 \right) = A \sin \left( -\frac{\omega}{v} x + \varphi \right)
$$
 (3)

Из (3) следует, что мгновенное распределение давления в области распространения звуковой волны имеет синусоидальный характер. Период Аэтой «пространственной картинки» определяется из соотношения

$$
\frac{\omega}{v}x=2\pi,
$$

составляет:

$$
\lambda = v \cdot T \tag{4}
$$

и называется ллиной волны.

К сожалению, сфотографировать звуковую волну так, как например, волну сжатия, распространяющуюся по длинной пружине, невозможно. Поэтому еще раз вернемся к соотношению (1) и рассмотрим, как будут соотноситься сигналы двух микрофонов, поставленных на расстоянии одной длины волны друг от друга. Подставляя х+ двместо хв (1) и учитывая, что  $\omega = 2\pi/T$ , получаем:

$$
s(x + \lambda, t) = s(x + v \cdot T, t) = A \cdot \sin\left(\omega\left(t - \frac{x + v \cdot T}{v}\right) + \varphi_0\right) =
$$
  

$$
A \cdot \sin\left(\omega t - \frac{\omega x}{v} - \omega \cdot T + \varphi_0\right) =
$$
  

$$
A \cdot \sin\left(\omega(t - \frac{x}{v}) - 2\pi + \varphi_0\right) = A \cdot \sin\left(\omega\left(t - \frac{x}{v}\right) + \varphi_0\right) = s(x, t) \quad (5)
$$

Таким образом, если регистрировать ЗВУКОВУЮ волну двумя микрофонами, один из которых неподвижен, а второй смещается вдоль пути распространения волны, то при расстоянии между микрофонами, равному

целому числу длин волн, фазы регистрируемых ими колебаний окажутся совпадающими. Это рассмотрение лежит в основе одного из методов определения скорости звуковой волны, применяемого в рамках данной работы.

Если зафиксировать несколько положений подвижного микрофона, в которых фаза колебаний совпадает с фазой колебаний на неподвижном микрофоне, можно рассчитать среднее значение длины волны звука. Скорость звука после этого может быть рассчитана на основе (4) по формуле:  $v = \lambda/T = \lambda f$ , (6)

где *f*-частота звуковых колебаний.

Другой применяемый в данной работе метод определения скорости звука базируется на непосредственном измерении промежутков времени, через которые волновой фронт достигает определенных сечений трубы. Скорость волны определяется по тангенсу угла наклона графика зависимости расстояния, на которое распространились колебания, от времени, за которое это распространение произошло. Поскольку начальный момент времени выбирается произвольно, точки графика следует аппроксимировать зависимостью *Y=aX+b*. Построение прямой линии с использованием метода наименьших квадратов позволяет исключить ошибки измерений, связанные с постановкой каждой отдельной точки.

В заключение приведем вывод формулы скорости звуковой волны*v*. Представим, что газ находится в полубесконечном цилиндре площадью *S*, один из торцов которого закрыт поршнем. Поршень совершает колебания, которые передаются соседним с ним частицам газа, а от них – более далеким частицам. Пусть в некоторый момент времени поршень осуществляет сжатие газа и имеет скорость  $v_n$ . За малый промежуток времени *dt* поршень сдвинется на расстояние*vпdt*, благодаря чему объем газа уменьшится на величину *dVп=Svпdt*. Область сжатия за это время распространится в газ на расстояние *vdt* и охватит объем среды *dV=Svdt*. Относительная деформация газа  $\mathcal{E}$ без учета отрицательного знака, соответствующего сжатию) при этом составит:

$$
\varepsilon = \frac{dV_{\text{II}}}{dV} = \frac{Sv_{\text{II}}dt}{Svdt} = \frac{v_{\text{II}}}{v}
$$

Согласно закону Гука, добавочное давление  $\Delta p$ , производимое на газ движущимся поршнем, прямо пропорционально относительному изменению объема (относительной деформации):

$$
\Delta p = K\varepsilon = K\frac{v_{\rm n}}{v}
$$

При движении поршня на соприкасающийся с ним слой газа действует сила  $F=S\Delta p$ , под действием которой за время *dt*возмущенный объем газа приобретают импульс *dmvп*, где *dm=Svdt (*- плотность газа). Здесь предполагается, что скорость распространения возмущения по среде выше скорости поршня, и что скорость газа в возмущенной области среды равна

скорости поршня. На основании второго закона Ньютона, записанного с использованием понятия импульса  $(F = \frac{dP}{dt})$ , получаем:

После сокращений и преобразова

$$
v = \sqrt{\frac{\kappa}{\rho}}\tag{7}
$$

При выводе формулы (7) предполагалось, что плотность газа постоянна. В газах это условие соблюдается, если связанные с волной возмущения давления много меньше равновесного давления.

Модуль объемной упругости газа  $K$ (коэффициент пропорциональности между изменением давления и относительным изменением объема) зависит от характера процесса, в котором участвует газ. На частотах, характерных для звуковых волн, стадии сжатия и разряжения происходят достаточно быстро, поэтому процесс изменения состояния газа можно считать адиабатическим (pV<sup>y</sup>=const).Дифференцируя данное соотношение, получаем:

$$
\gamma pV^{\gamma-1}dV + V^{\gamma}dp = 0
$$
  
\n
$$
\gamma p dV + Vdp = 0
$$
  
\n
$$
dp = -\gamma p \frac{dV}{V}.
$$

Таким образом, модуль объемной упругости при адиабатическом процессе в газе равен  $K = \gamma p$ , и скорость звука составляет:

$$
v = \sqrt{\frac{K}{\rho}} = \sqrt{\frac{\gamma p}{\rho}} = \sqrt{\frac{\gamma RT}{\mu}}.
$$
\n(8)

При написании последнего равенства использовано то, что для идеального газа:

$$
\frac{p}{\rho} = \frac{RT}{\mu}
$$

где  $R$ -универсальная газовая постоянная,  $T$ -температура газа  $u - \mu$  - его молекулярная масса.

Отметим, что, хотя при выводе формулы описывалось приобретение некоторой массой газа скорости вдоль направления распространения волны, в действительности распространение звуковой волны не вызывает движения газа. Движение источника звука довольно быстро меняет направление скорости, вызывая обратное движения газа в области «поршня», и в целом не вызывает смещения частиц среды.

#### 5. Описание лабораторной установки

Звуковая волна излучается динамиком, смонтированным на верхнем конце трубы. Кабель динамика подключается к генератору, а тот в свою очередь к USB-порту компьютера. Внутри корпуса генератора имеется электронная схема, преобразующая цифровой сигнал в подаваемые на динамик электрические колебания с заданными параметрами. Компьютерная программа «Генератор», используемая для работы с динамиком, позволяет устанавливать частоту и громкость звука, а также период звучания и длительность перерыва между импульсами включения. Использование звуковых импульсов, длительность которых, как правило, ограничена 10мс, позволяет фиксировать время прихода звуковой волны в различные точки трубы и избежать формирования в трубе стоячей волны.

Для регистрации звуковых колебаний в работе используется двухканальный датчик звука, который обеспечивает осциллографическую запись звуковых колебаний в местах расположения двух микрофонов. Иными словами, осуществляется синхронная запись колебаний среды в двух разных точках на пути следования волны. Один из микрофонов закреплен в верхней части трубы неподвижно, а второй смонтирован в подвижной каретке, которая перемещается вдоль трубы. Каретка с микрофоном имеет встроенные магниты, которые притягивают ее к внешней каретке, передвигаемой экспериментатором. Определение положения подвижного микрофона происходит по шкале, размещенной на одной из направляющих внешней каретки (микрофон расположен под рукояткой внешней каретки).

При движении подвижного микрофона вниз по трубе важно, чтобы его кабель свободно выходил из трубы, не образуя в ней петли. Для этого труба выполнена наклонной, ее кромка сглажена за счет дополнительного фланца, а на кабеле микрофона закреплен небольшой груз. Если по каким-либо причинам внутренняя каретка отделилась от внешней, необходимо установить внешнюю каретку в крайнее нижнее положение и с помощью пинцета поднести к ней внутри трубы каретку с микрофоном.

Сигнал, получаемый с неподвижного микрофона, служит для запуска регистрации данных и является опорным с точки зрения сопоставления с ним параметров сигнала, регистрируемого подвижным микрофоном в различных точках трубы. Регистрация данных в работе ведется на развертке осциллографа 0.5мс/дел, что соответствует полному времени измерений в 5мс.

#### **6.** Порядок проведения лабораторной работы

- 1. Подключите к USB-порту компьютера соединительный кабель датчика звука и генератор, штекер динамика подключите к разъему генератора.
- 2. Запустите программу «Практикум для ВУЗов», выберите сценарий «*Определение скорости звука. Измерение длины волны*» и дождитесь появления на экране окна проведения измерений.
- 3. Настройка экрана «по умолчанию» имеет следующие параметры: развертка 0.5мс/дел, режим работы – ждущий (это означает периодическую регистрацию сигнала, начинающуюся при достижении сигналом заранее выставленных условий по величине и

возрастанию/убыванию). Окно настроек датчика звука вызывается кнопкой $\bigoplus$ .

- 4. Нажмите экранную кнопку «Генератор» **(самая верхняя строка кнопок** на экране). При этом на экране появится меню настройки генератора с параметрами, в основном подобранными для проведения данного эксперимента. Частоту генерируемого звука для данного опыта рекомендуется выбирать в диапазоне от 1.5 до 2.5 кГц.
- 5. Включите генератор, нажав экранную клавишу «Проиграть». Динамик, в соответствии с настройками генератора, начнет излучать короткие (10мс) звуковые импульсы с интервалом 1с между ними.
- 6. Установите подвижный микрофон примерно посредине трубки и нажмите экранную кнопку «Пуск»**"**. На экране должна возникнуть осциллограмма, примерный вид которой приведен на рис. 2. Если регистрация данных не началась, существенно увеличьте громкость звучания динамика с помощью регулятора «Амплитуда» в меню настройки генератора.

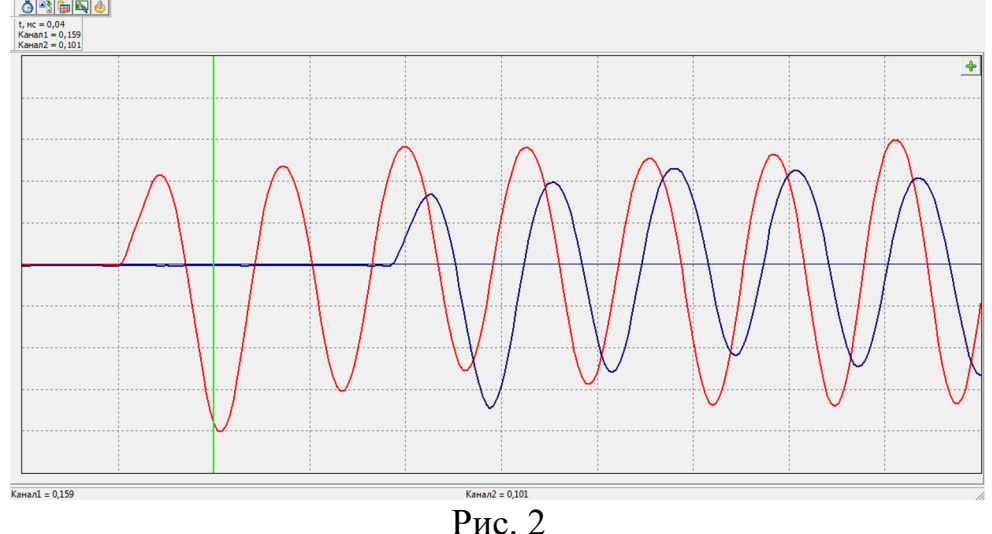

- 7. Если амплитуда сигнала превышает размер экрана, уменьшите громкость звучания динамика с помощью регулятора «Амплитуда» в меню настройки генератора. Величина первого отрицательного пика, регистрируемого неподвижным микрофоном (линия красного цвета) должна быть в пределах 3 – 4 вертикальных делений шкалы.
- 8. Нажмите экранную кнопку «Стоп» и рассмотрите полученную осциллограмму. Красным цветом представлен сигнал с неподвижного микрофона. Осциллографическая регистрация запускается на переднем фронте первого отрицательного полупериода (после остановки измерений в точку запуска автоматически устанавливается зеленый вертикальный маркер). Сигнал с подвижного микрофона представлен синей линией, при этом отчетливо видно, что в течение некоторого времени звуковые колебания в точке расположения этого микрофона полностью

отсутствуют. Небольшое различие в амплитудах сигналов связано с тем, что несколько отличается чувствительность микрофонов.

- 9. Для определения длины звуковой волны снова включите регистрацию данных, нажав кнопку «Пуск». Установите подвижный микрофон вблизи нулевой отметки шкалы таким образом, чтобы характерные точки двух сигналов (максимумы и минимумы, пересечения с нулевой линией) в максимальной степени совпадали по времени.
- 10. Остановите измерения, войдите в окно обработки (кнопка в верхней строке экрана) и внесите координату подвижного датчика в таблицу.
- 11. Возобновите измерения и, передвигая подвижный датчик вдоль трубы, снова получите на экране совпадение фаз измеряемых двумя микрофонами сигналов. При этом следует иметь в виду, что в течение первого периода характеристики сигнала несколько отличаются от его характеристик в следующие моменты времени (это связано с инерционностью диффузора динамика, проявляющейся в момент начала работы динамика). Поэтому при установке подвижного микрофона следует руководствоваться совпадением фаз для второго и последующих периодов.
- 12. Полученное значение координаты датчика внесите в следующую строку таблицы. Переход на следующую строку осуществляется нажатием клавиши « $\downarrow$ » на клавиатуре. При этом разность координат микрофона, возникшая в правом столбце таблицы, будет равняться длине волны звука. Поскольку в работе данные в таблицу вводятся только с клавиатуры, можно не останавливать измерения на время вписывания в таблицу положения микрофона. При этом таблица убирается с экрана и восстанавливается на нем кнопками «свернуть» и «развернуть» окна обработки данных.
- 13. Повторите измерения по пунктам 10 11 еще 3 4 раза и отключите генератор. После того, как подвижный микрофон окажется далее отметки «80 см», на регистрируемый им сигнал начнет влиять звуковая волна, отраженная от границы трубы. Это влияние будет проявляться в области двух последних клеток экрана, т.к. от момента прихода звука в точку установки второго микрофона до появления в ней отраженной волны должно пройти время, достаточное для распространения волны до конца трубы и возврата обратно. Отраженная волна приведет к искажению регистрируемого сигнала – изменению максимальной амплитуды и сдвигу характерных точек. Поэтому при подборе положения микрофона (при его координате более 80 см) две последние клетки экрана следует исключить из рассмотрения.
- 14. Воспользовавшись средним значением смещения микрофона, (оно выводится во второй снизу строке правого столбца таблицы) и значением частоты, на которой работает генератор, рассчитайте скорость звуковой волны на основе формулы (6) Теоретической части.
- 15. Оцените погрешность определения скорости звука, приняв во внимание среднеквадратичное отклонение величины смещения микрофона для достижения совпадения фаз колебаний (последняя строка правого столбца таблицы обработки).
- 16. Перейдите в сценарий «*Определение скорости звука. Движение волнового пакета*». Для этого нажмите кнопку в верхней строке экрана и выберите в появившемся меню необходимый сценарий.
- 17. Установите подвижный микрофон вблизи нулевого деления линейки. Включите генератор (частота 1.5 – 2 кГц) и нажмите экранную кнопку «Пуск» $\bullet$ .
- 18. Получив осциллограмму, остановите измерения и с помощью маркеров отметьте выбранные Вами характерные точки на первом полупериоде каждого из сигналов. Пример такого выбора приведен на рис. 3. Здесь использована автоматическая установка зеленого маркера в точку, отвечающую условию запуска регистрации данных (осциллограмма с неподвижного микрофона), а желтый маркер установлен в точку первого изменения знака сигнала с подвижного микрофона. В этом случае при установке желтого маркера левее зеленого промежуток времени будет записан в таблицу с отрицательным знаком, но это, естественно, не повлияет на угол наклона итогового графика.

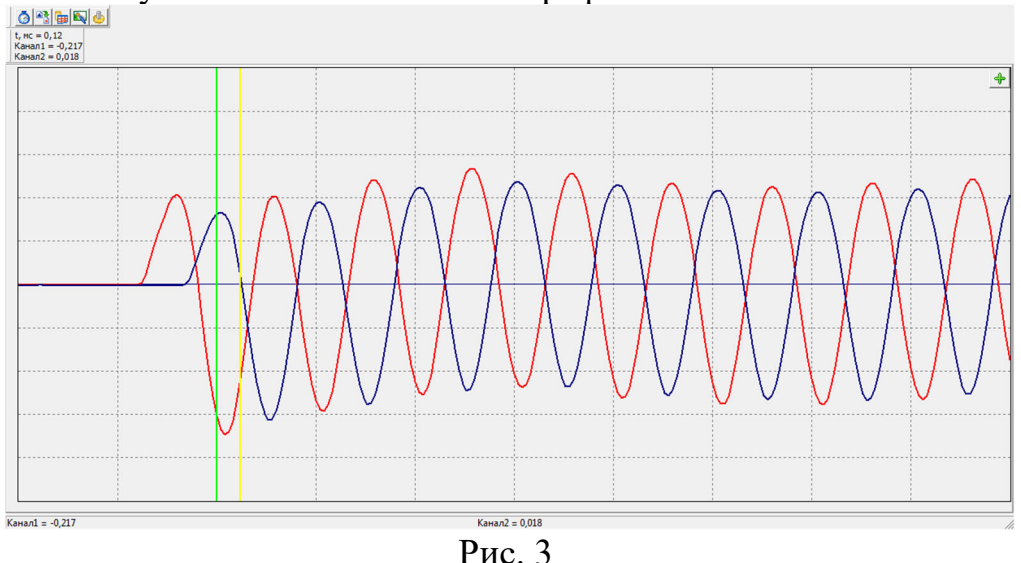

- 19. С помощью маркеров измерьте интервал времени между выбранными на осциллограммах точками. Желтый вертикальный маркер устанавливается в месте, обозначенном указателем мыши при нажатии левой клавиши мыши, а зеленый маркер (в случае отказа от места автоматической установки) –при нажатии правой клавиши мыши. Значение интервала времени между маркерами отправьте в таблицу окна обработки данных нажатием кнопки  $\bigoplus$  в правом верхнем углу экрана.
- 20. С клавиатуры введите в ячейку первого столбца таблицы координату подвижного микрофона, выраженную в метрах.
- 21. Переместите подвижный микрофон на 15 20 см и нажмите экранную кнопку «Пуск» $\Omega$ . При этом на запрос компьютера о стирании данных из заполненной таблицы следует ответить отрицательно.
- 22. Зарегистрируйте новый интервал времени и впишите в таблицу координату микрофона, после чего следуйте инструкции п.20 до тех пор, пока подвижный микрофон не окажется на наибольшем удалении от неподвижного.
- 23. После ввода в таблицу координаты последнего положения микрофона перейдите на вкладку «График» и постройте прямую, наилучшим образом проходящую через экспериментальные точки. Нужный вид функции выбирается из выпадающего списка, после чего нажимается кнопка ...
- 24. В соответствии с изложенным в теоретической части, угловой коэффициент построенной прямой равен скорости звука, выраженной в *м/мс*. Переведите это значений в *м/с* и на основании вычисленной программой величины среднеквадратичного отклонения углового коэффициента (эта величина выводится в верхней строке поля графика) оцените погрешность определения скорости звука с помощью данной методики.

# **7.** Обработка результатов измерений

- 1. Рассчитайте скорость звуковой волны на основе теоретической формулы (8) при реальной температуре воздуха в лаборатории.
- 2. Сравните результаты, полученные при использовании двух методик определения скорости звука между собой и с расчетным значением.

# **8.** Указания по технике безопасности

- 1. Перед выполнением работы получите инструктаж у лаборанта.
- 2. Соблюдайте правила техники безопасности в лаборатории "Физика".
- 3. Перед проведением опыта проверьте, не ограничивает ли что-нибудь движения кабеля подвижного микрофона на выходе из трубы.

# **9.** Контрольные вопросы

- 1. Опишите устройство лабораторной установки.
- 2. От каких параметров газовой среды зависит скорость распространения звуковой волны?
- 3. На основании полученной в работе скорости звуковой волны рассчитайте время, через которое отраженная от среза трубы волна возвращается в точку с координатой 80см и начинает влиять на сигнал, регистрируемый микрофоном в этой точке.